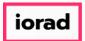

zgidwani

 $lue{\mathbb{O}}$ 

Dynamic Budgets User Guide for MidYear Blending-YTD & Avg Run Rate .

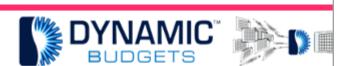

# User Guide for

MidYear Blending-Y

Avg Run Rate

<u></u>

MidYear Blending-YTD & Average Run Rate: Module Purpose

This assumption is based on current financial information as a predictor of future performance. A run rate takes current performance information and extends it over a longer time period.

2

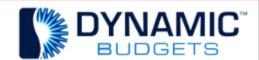

MidYear Blending-YTD & A

<u>Purpose:</u> This assumption is based or information as a predictor of future pe takes current performance informatior longer time period. Also, it can be help performance estimates for companies for short periods of time, such as less newly created departments or profit ce

Jan 29, 2019 1 of 7

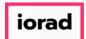

zgidwani

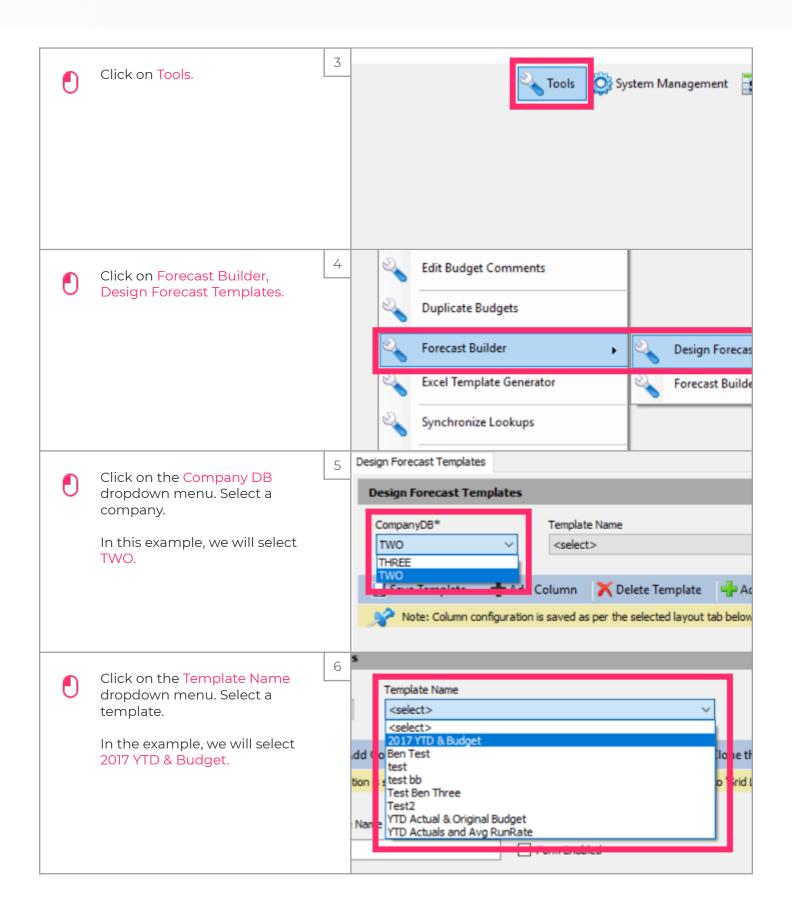

Jan 29, 2019 2 of 7

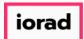

zgidwani

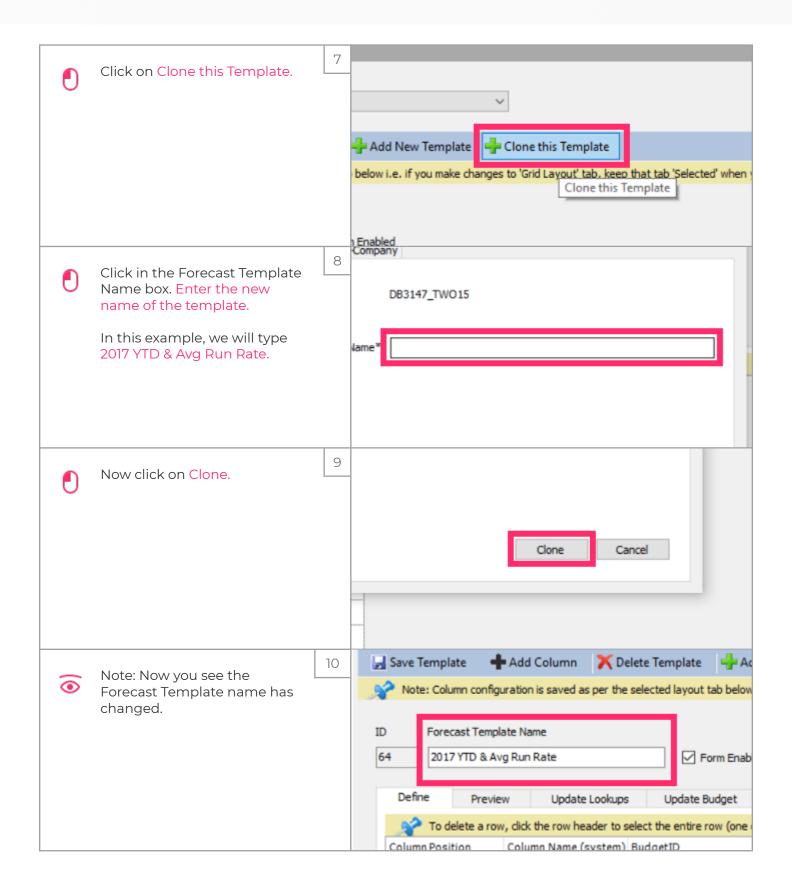

Jan 29, 2019 3 of 7

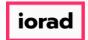

zgidwani

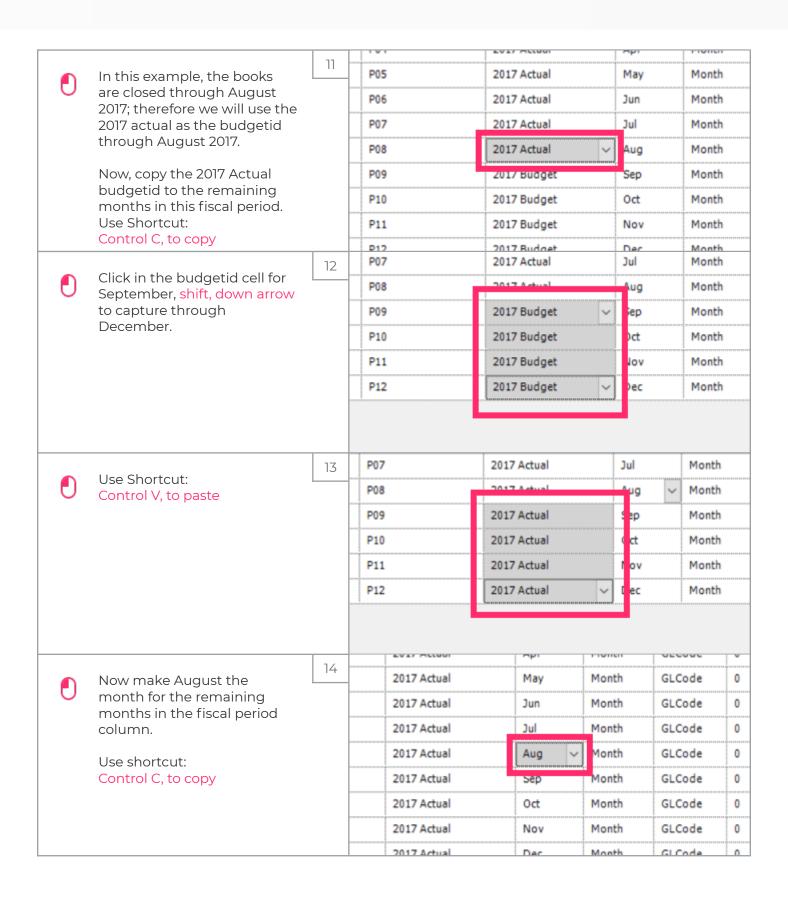

Jan 29, 2019 4 of 7

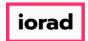

zgidwani

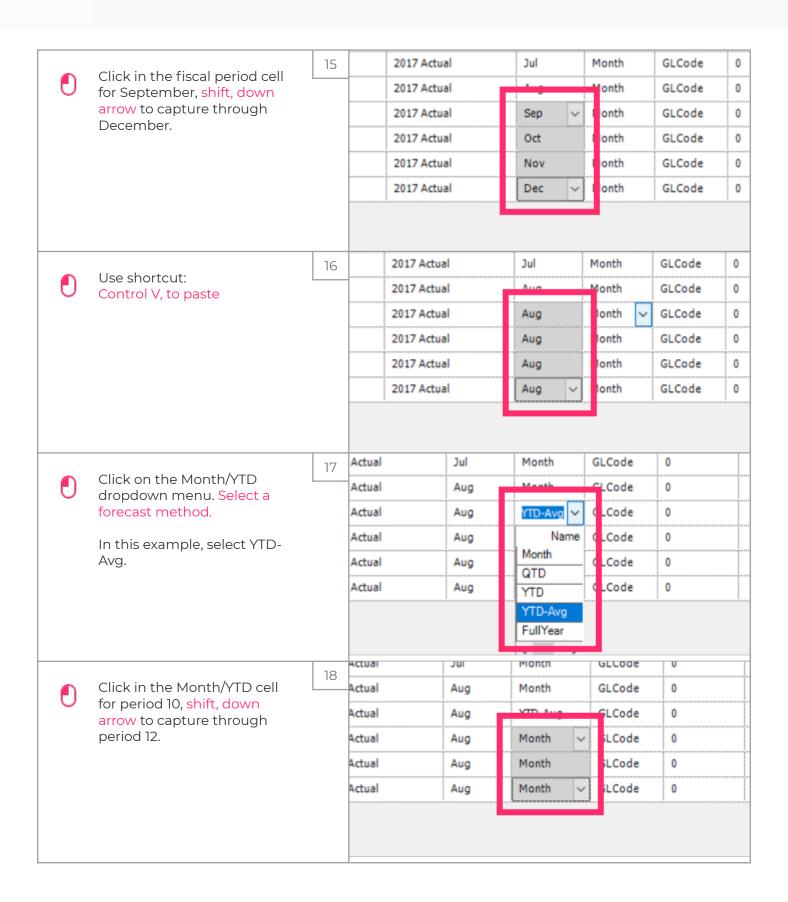

Jan 29, 2019 5 of 7

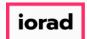

zgidwani

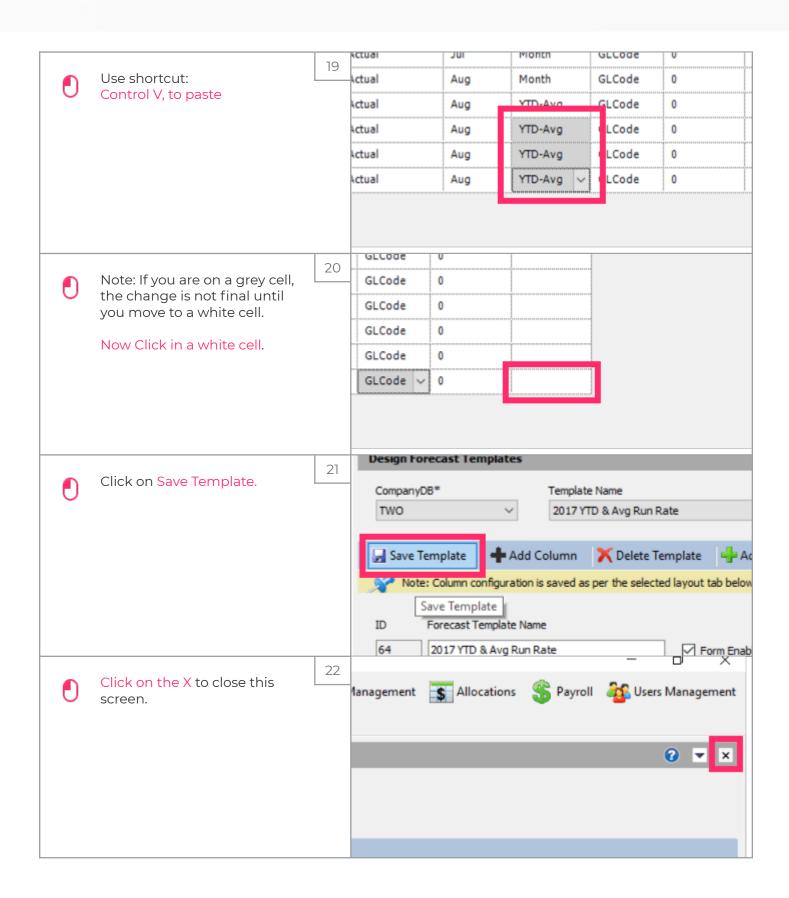

Jan 29, 2019 6 of 7

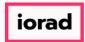

zgidwani

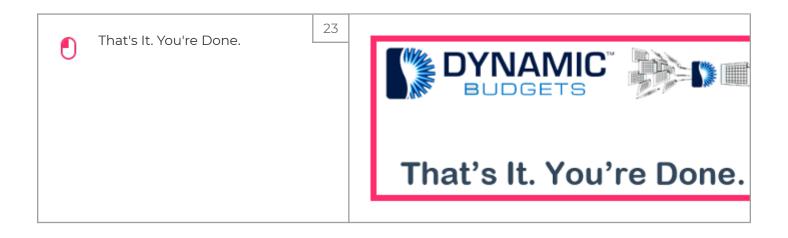

Jan 29, 2019 7 of 7